## 臺北榮民總醫院網路掛號密碼設定**/**取消申請書

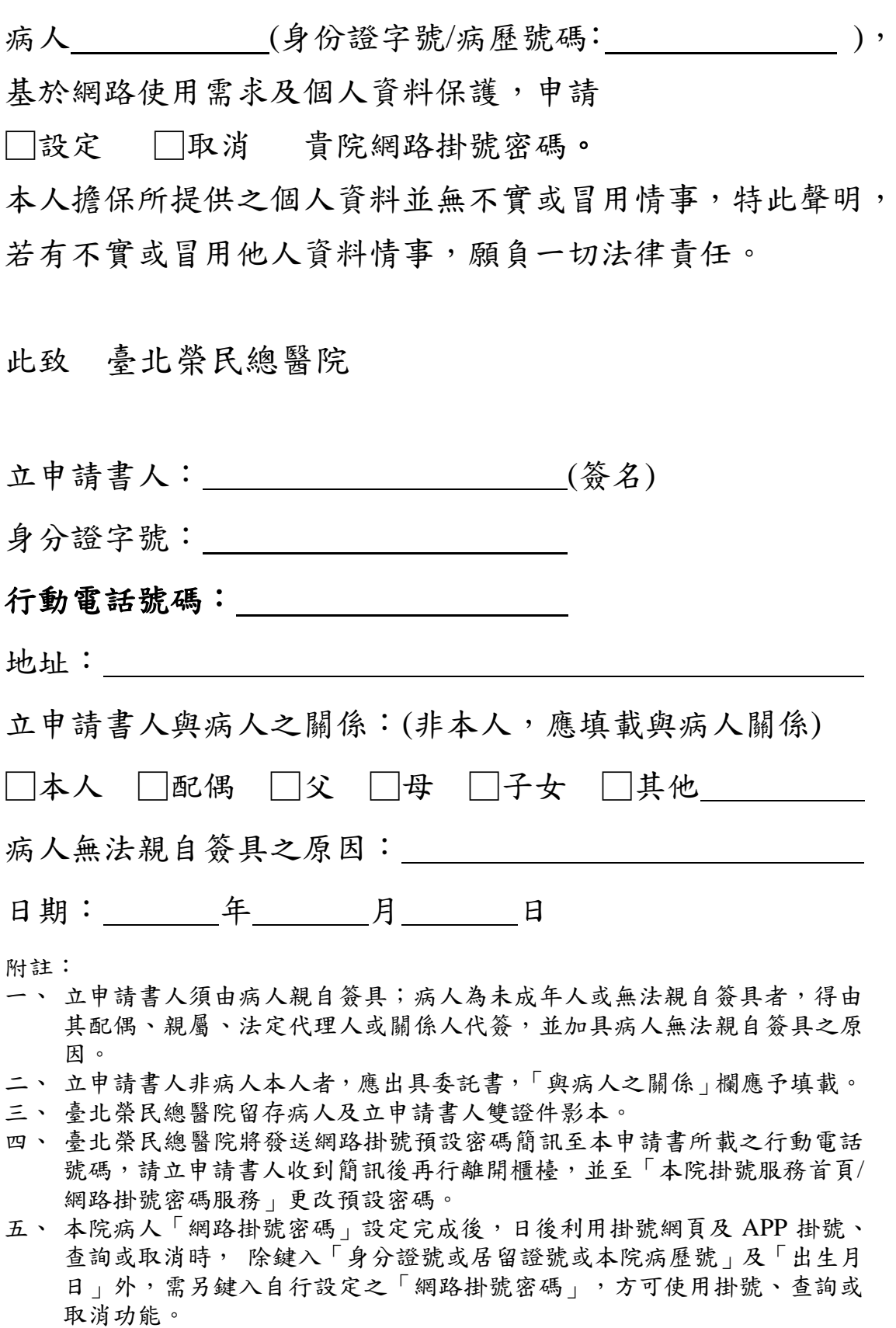